# 证券代码:600435 证券简称:北方导航 公告编号:临 2021-049 北方导航控制技术股份有限公司

## 关于 2021 年第二次临时股东大会增加临时提案的公告

本公司董事会及全体董事保证本公告内容不存在任何虚假记载、误导性陈述 或者重大遗漏,并对其内容的真实性、准确性和完整性承担个别及连带责任。

## 一、 股东大会有关情况

- 1. 股东大会类型和届次:
- 2021 年第二次临时股东大会
- 2. 股东大会召开日期:2021 年 12 月 27 日
- 3. 股权登记日

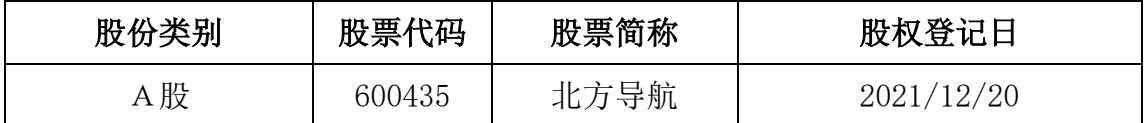

### 二、 增加临时提案的情况说明

1. 提案人:北方导航科技集团有限公司

#### 2. 提案程序说明

公司已于 2021 年 12 月 11 日公告了股东大会召开通知,单独持有 22.79%股 份的股东北方导航科技集团有限公司,在 2021 年 12 月 16 日提出临时提案并书 面提交股东大会召集大会召集人按照《上市公司股东大会规则》有关规 定,现予以公告。

#### 3. 临时提案的具体内容

北方导航科技集团有限公司提出的临时提案为《修改公司章程的议案》,具体内 容如下:

修改前: 第一章 总则, 第十条: 公司全部资产分为等额股份, 股东以其认购的 股份为限对公司承担责任,公司以其全部资产对公司的债务承担责任。

修改后: 第一章 总则, 第十条: 公司全部资产分为等额股份, 股东以其认购的 股份为限对公司承担责任,公司以其全部资产对公司的债务承担责任。

国家以资本金注入方式投入的军工固定资产投资形成的资产,作为国有股权、 国有债权或国有独享资本公积,由公司国有独资控股股东或实际控制人持有。

#### 三、 除了上述增加临时提案外,于 **2021** 年 **12** 月 **11** 日公告的原股东大会通

#### 知事项不变。

## 四、 增加临时提案后股东大会的有关情况。

(一) 现场会议召开的日期、时间和地点

召开日期时间:2021 年 12 月 27 日 14 点 30 分 召开地点:北京经济技术开发区科创十五街 2 号公司二楼商务会议室

(二) 网络投票的系统、起止日期和投票时间。

网络投票系统:上海证券交易所股东大会网络投票系统 网络投票起止时间:自 2021 年 12 月 27 日 至 2021 年 12 月 27 日

采用上海证券交易所网络投票系统,通过交易系统投票平台的投票时间为股 东大会召开当日的交易时间段,即 9:15-9:25,9:30-11:30,13:00-15:00;通过 互联网投票平台的投票时间为股东大会召开当日的 9:15-15:00。

(三) 股权登记日

原通知的股东大会股权登记日不变。

(四) 股东大会议案和投票股东类型

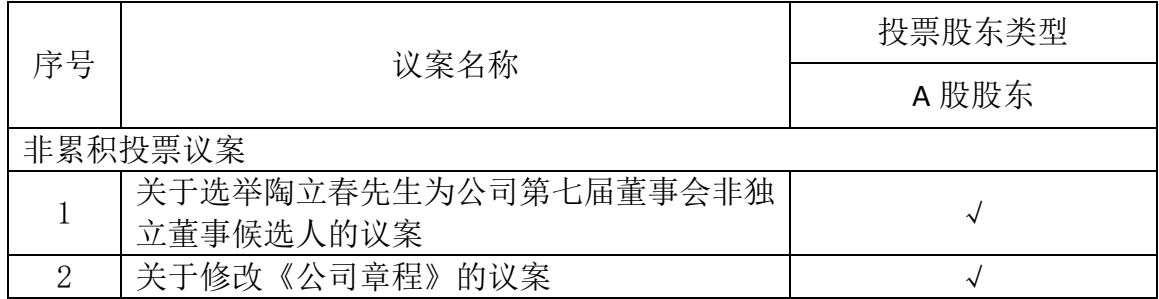

1、 各议案已披露的时间和披露媒体

本次股东大会会议资料将于会议召开前至少五个工作日前披露于上海证券

易所网站(http://www.sse.com.cn)。 特别决议议案: 议案 2: 关于修改《公司章程》的议案

- 2、 对中小投资者单独计票的议案:议案 1:关于选举陶立春先生为公司第七届 董事会非独立董事候选人的议案;议案 2:关于修改《公司章程》的议案
- 3、 涉及关联股东回避表决的议案:无 应回避表决的关联股东名称:无
- 4、 涉及优先股股东参与表决的议案:无

特此公告。

 北方导航控制技术股份有限公司 2021 年 12 月 17 日

报备文件

(一)股东提交增加临时提案的书面函件及提案内容

## 附件 1: 授权委托书

授权委托书

北方导航控制技术股份有限公司:

委托人持普通股数:

委托人持优先股数:

委托人股东帐户号:

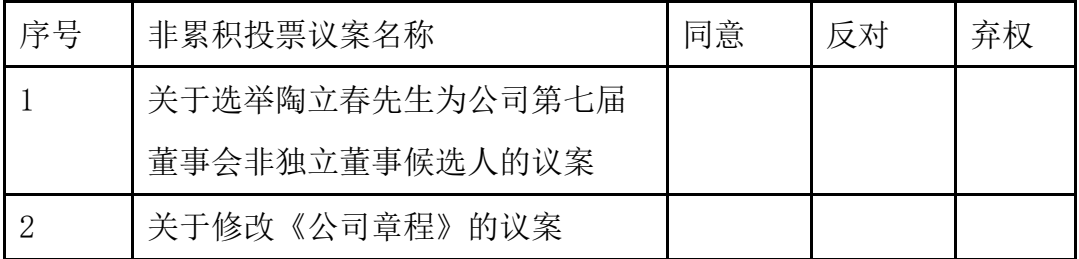

委托人签名(盖章): **少**天托人签名:

委托人身份证号: 受托人身份证号:

委托日期: 年 月 日

备注:

委托人应在委托书中"同意"、"反对"或"弃权"意向中选择一个并打"√", 对于委托人在本授权委托书中未作具体指示的,受托人有权按自己的意愿进行表 决。